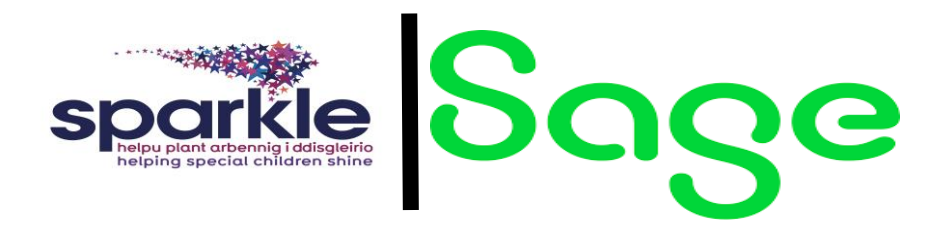

## **Completing Project (Relief) Timesheets**

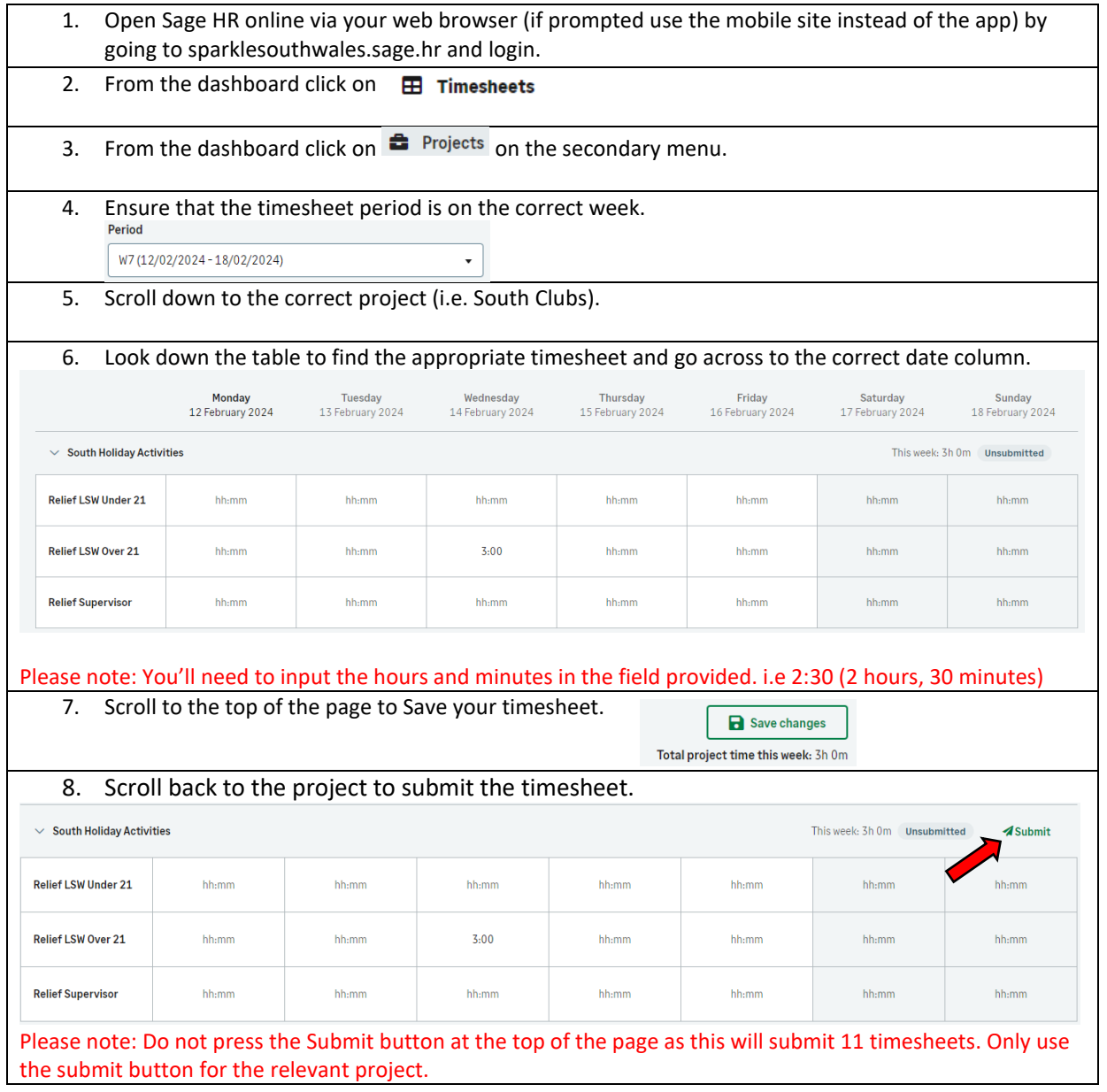

**Remember: Project timesheets must be completed at the end of each shift and submitted at the end of your working week.**

**If you need to add more hours on to a project. Un-submit the timesheet and make the required amendments. Once completed, resubmit the timesheet.**